# kromek

# D3S™ Quick Start User Guide

## Indicator Light

During normal battery operation, the light will flash once every five seconds. A fast flash will show when battery power is low. Briefly pressing the power button will show the status.

When connected to power, the light will 'wave' while charging and be solid when fully charged.

#### Turning on

Press the button on the D3S for 1 second. A yellow light shows it is ready to establish a data connection.

#### USB cable connection

Connect a USB cable between the socket on the base of the detector and the PC or Smartphone. PC software drivers must be installed prior to first use. When the software on the PC or Smartphone establishes a USB data connection the light on the D3S will turn green. Note that when the USB connection has been made the device cannot be used simultaneously with Bluetooth.

#### BluetoothTM connection

When no data connection exists the light on the front will be yellow. At this stage it can be paired over Bluetooth using the Bluetooth settings on the PC or Smartphone. The D3S detector will appear in the list of available devices on the PC or Smartphone identified by its serial number. When the Bluetooth data connection is successfully established the D3S' light will turn blue.

## Charging the device

Connecting power via a USB cable or placing the device on an Qi compatible charging station will start charging the device.

## Turning the device off

Press and hold the button for 5 seconds. The light will turn off or if the device is still connected to power it will turn white.

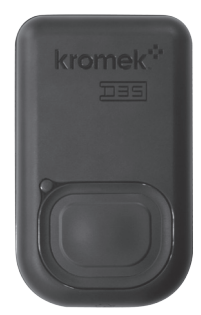

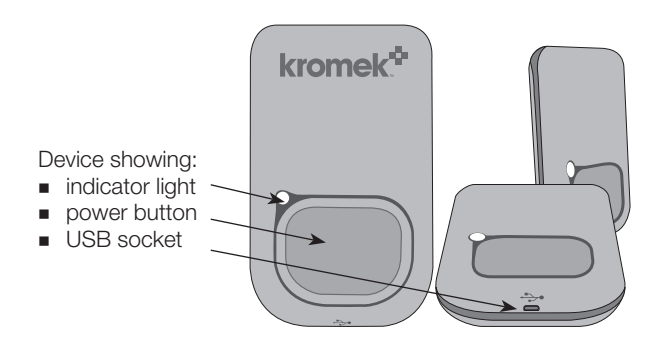

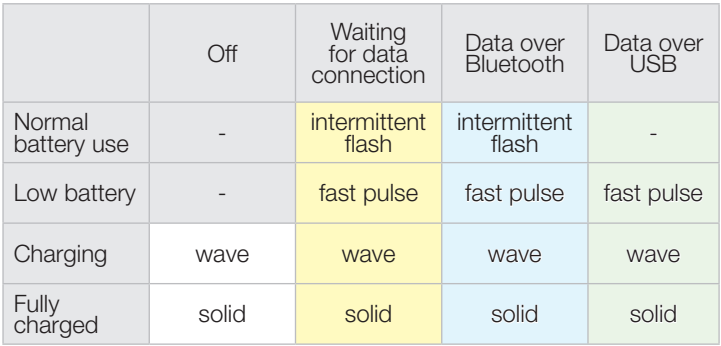

D3S MAL-OPS-0920 A6 Rev 3

# Kromek Group plc

NETPark Thomas Wright Way Sedgefield County Durham TS21 3FD UK T: +44 (0) 1740 626060 E: sales@kromek.com W: www.kromek.com